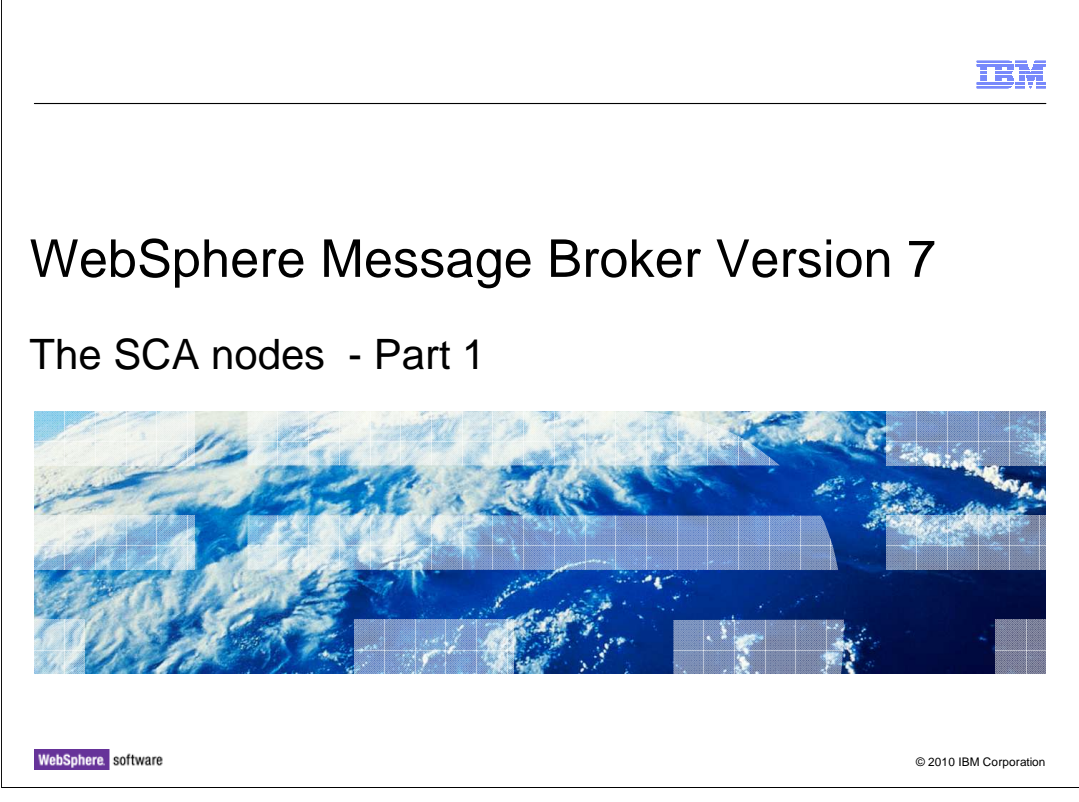

 This session is the first of four which describe the new SCA nodes in Message Broker version 7. The SCA nodes are provided to allow easy connectivity with WebSphere® Process Server using the Service Component Architecture. This is typically shortened to SCA.

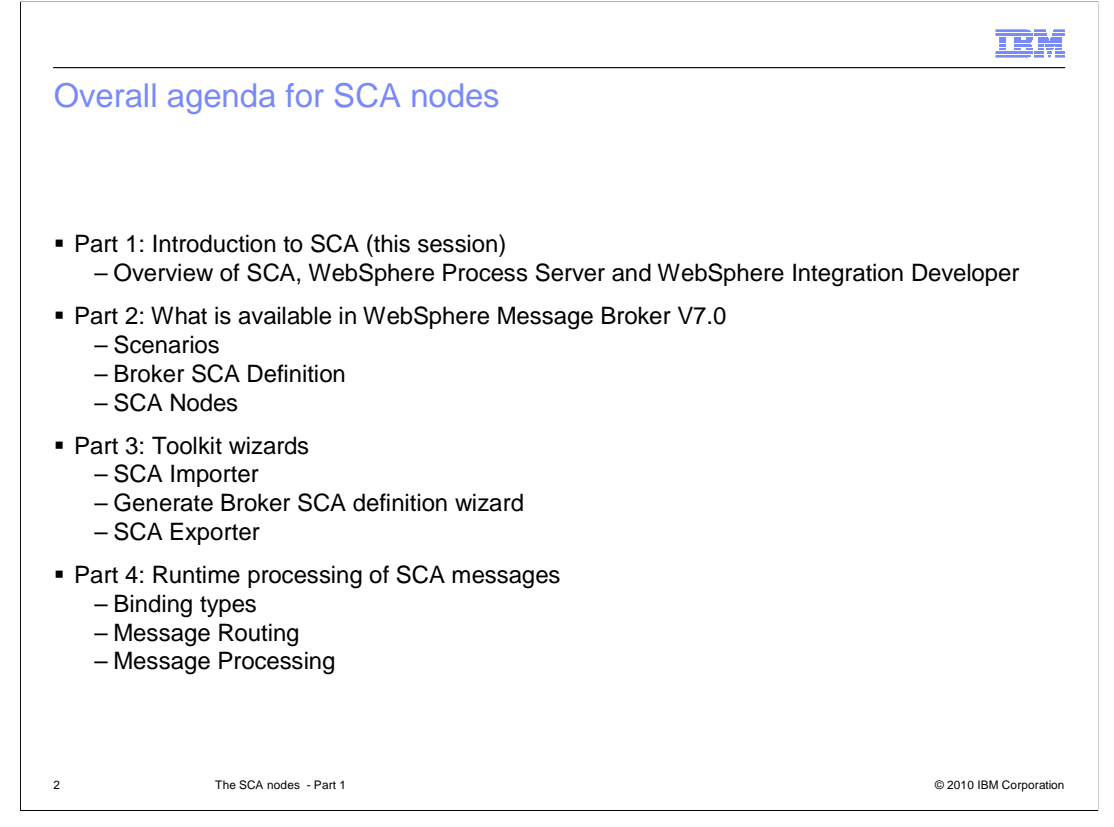

 Part one of the SCA nodes provides an introduction to the Service Component Architecture, and how it is implemented in WebSphere Process Server and WebSphere Integration Developer.

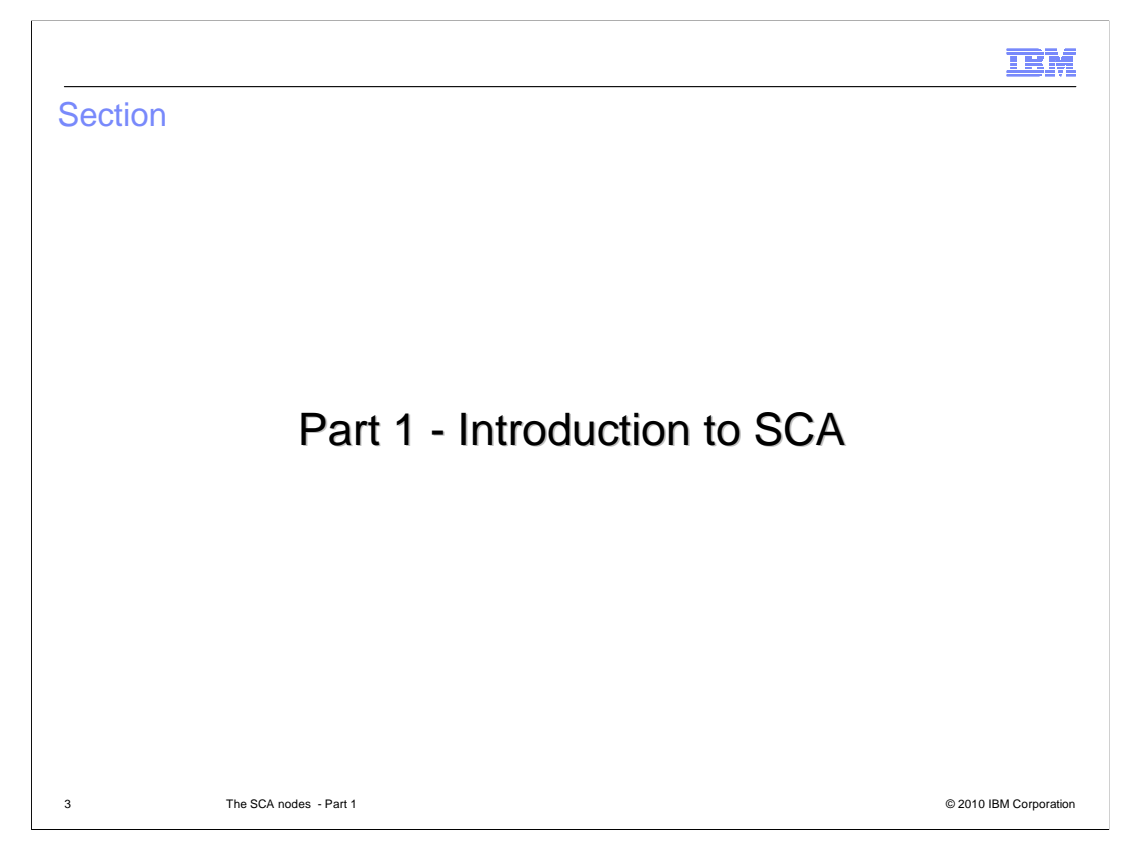

Part 1 is an Introduction to SCA.

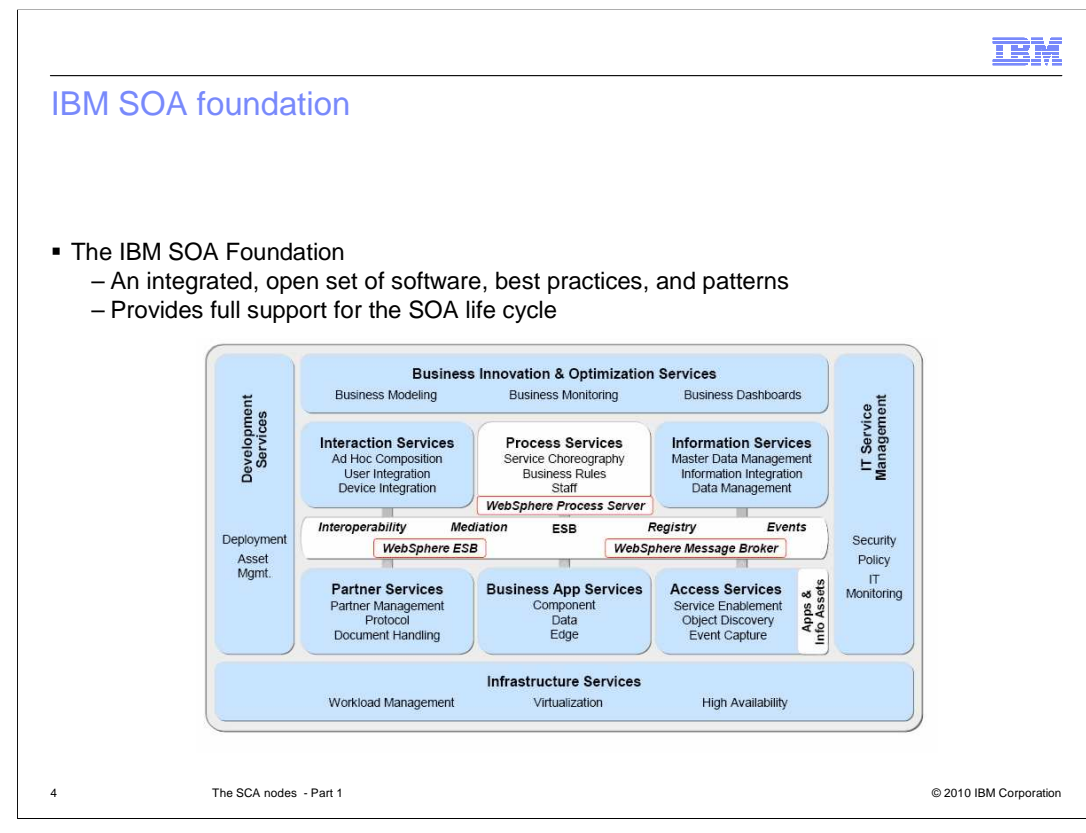

 The IBM SOA Foundation is an integrated, open set of software, best practices, and patterns that provides what you need to get you started with a service-oriented architecture, or SOA. The SOA Foundation provides full support for the SOA life cycle through an integrated set of tools and runtime components that allow you to use skills and investments across the common runtime, tools, and management infrastructure.

 The IBM SOA reference architecture shown in the diagram is a way of looking at the set of services that go into building an SOA. These capabilities can be implemented on a build- as-you-go basis, allowing capabilities and project-level solutions to be easily added as new requirements are addressed over time. The reference architecture shows the tight integration with other critical IT aspects such as security, IT monitoring, virtualization, and workload management.

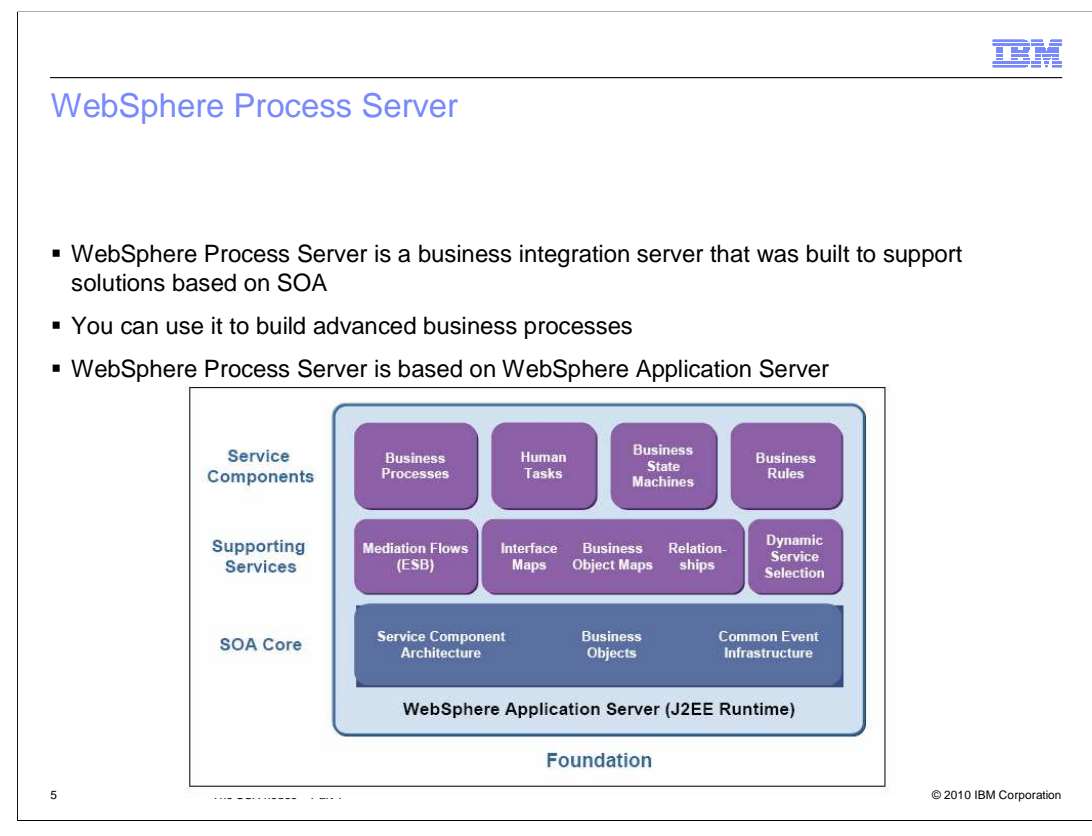

WebSphere Process Server includes three layers:

 First, the **SOA Core:** The service-oriented architecture core of WebSphere Process Server provides both uniform invocation and data-representation programming models and monitoring and management capabilities for applications running on WebSphere Process Server.

 Second, the **Supporting services.** The supporting services in WebSphere Process Server address a range of transformation challenges for connecting components and external artifacts.

 Finally, the **Service components.** All integration artifacts running on WebSphere Process Server (for example, business processes, business rules, and human tasks) are represented as components with well defined interfaces.

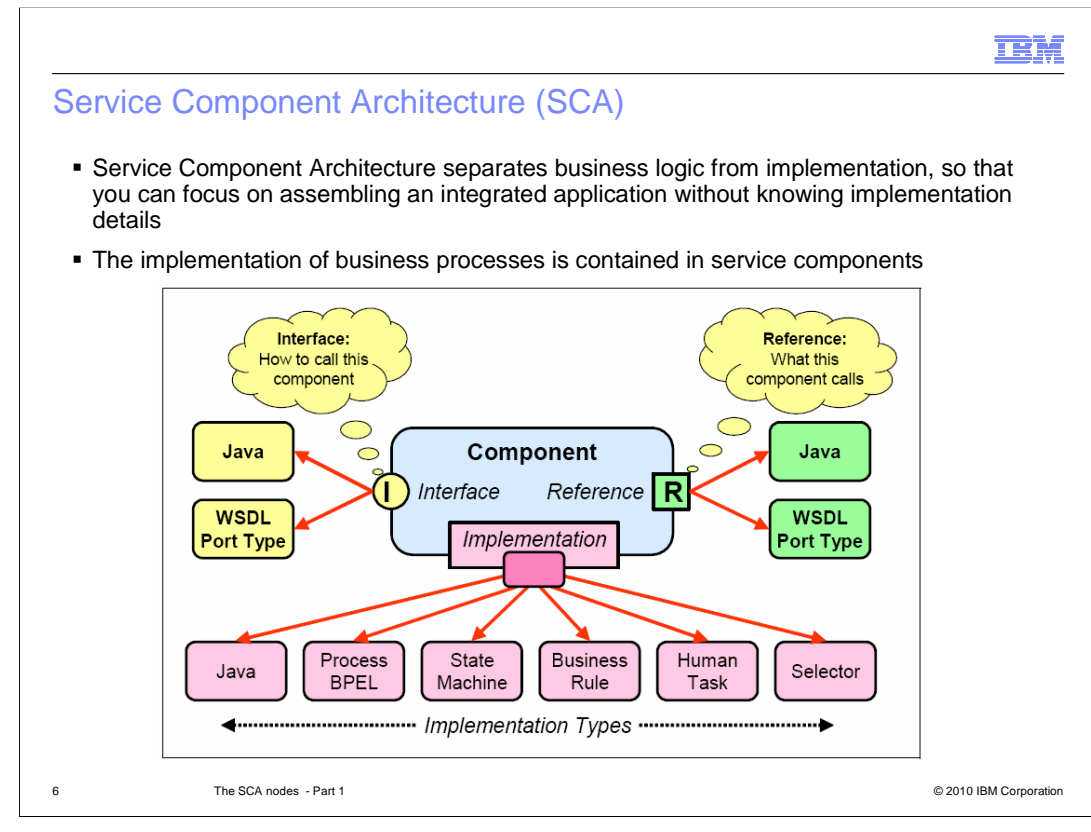

The following terms are important items in the Service Components Architecture.:

First, the SCA interface. By definition, an interface is the place at which independent and often unrelated systems meet and communicate with each other. An interface can be defined by any programming or interface definition language. WebSphere Process Server currently supports a Java interface definition and an XML definition, using the Web services Description Language. The arguments described in an XML schema are exposed to programmers as Service Definitions Objects, or SDOs. The WebSphere Integration Developer tool primarily generates interfaces using the WSDL representation.

 **Second, SCA implementation.** The SCA implementation specifies the implementation type of the component's interface. Developers can implement business services in their language of choice, for example, Java, BPEL, or state machine. Current implementation types include business process, human task, interface map, selector, business rules, business state machine, and Java.

 **Finally, SCA references.** An SCA reference specifies other SCA services that a component uses. These can be soft links that do not have to specify which specific component is to be used.

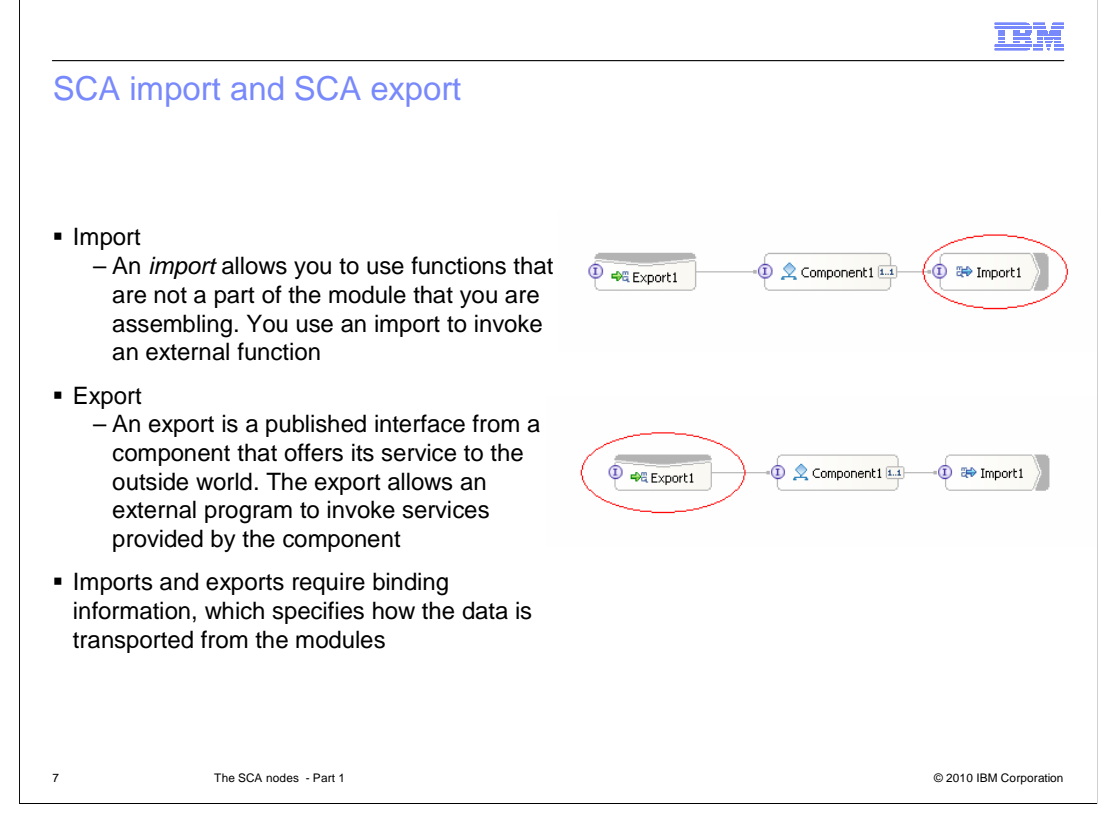

 You can call or expose services using imports and exports, with the appropriate bindings that specify how data is transferred.

 Imports and exports allow modules to publish their services and to use services from other sources.

 Imports and exports require binding information, which specifies the means of transporting the data from the modules.

An *import* allows you to use functions that are not a part of the module that you are assembling.

An export is a published interface from a component to offer its service to the outside world, for example, as a Web service.

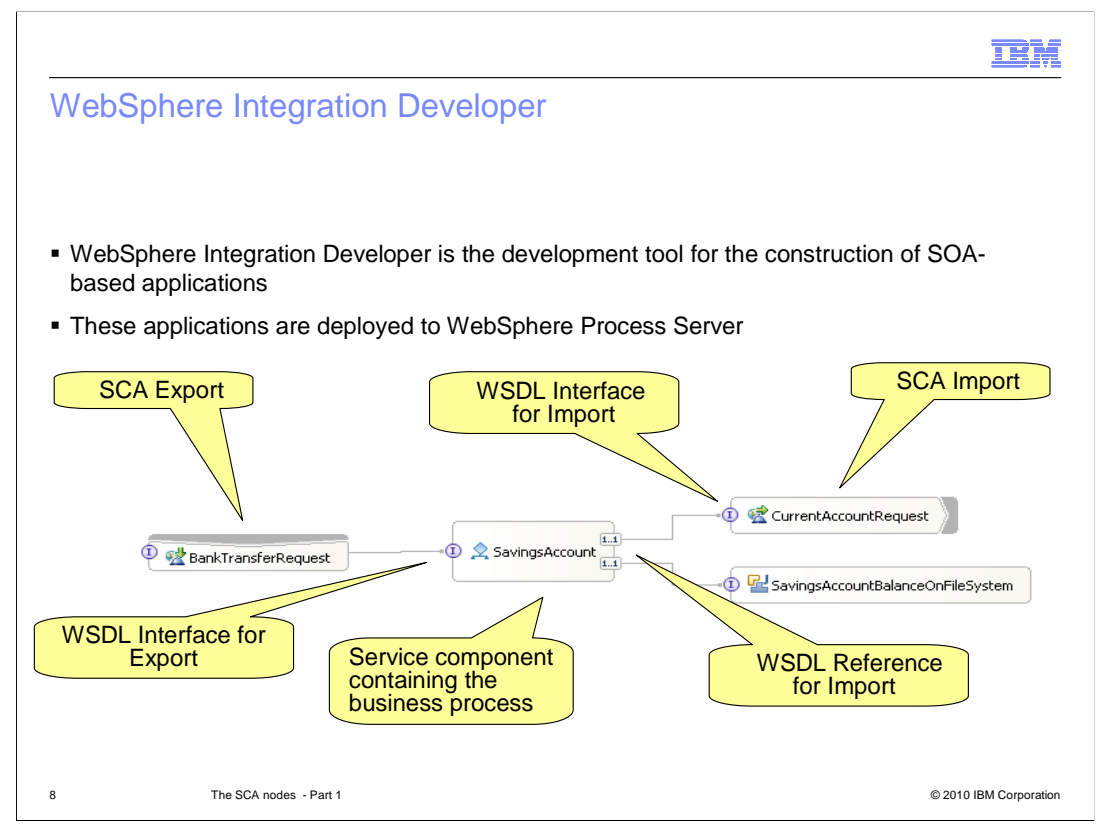

 WebSphere Integration Developer is the tool that you will use to construct applications that are going to be deployed in the WebSphere Process Server system.

 WebSphere Integration Developer is an Eclipse-based application, and the primary perspective for working with business modules is the Business Integration perspective. When you create a module, an assembly diagram for the module is created. As you add components to your module, you populate the assembly diagram with these components.

 From the assembly diagram, you define the interfaces to each component, generate binding information for access to the module, and can generate the implementation for service components.

The export component represents the interface to the module for clients.

 The import component represents the interface to a service, for example, an interface to WebSphere Message Broker.

 The service component, Savings Account, in the center of the screen capture, has been implemented as a business process.

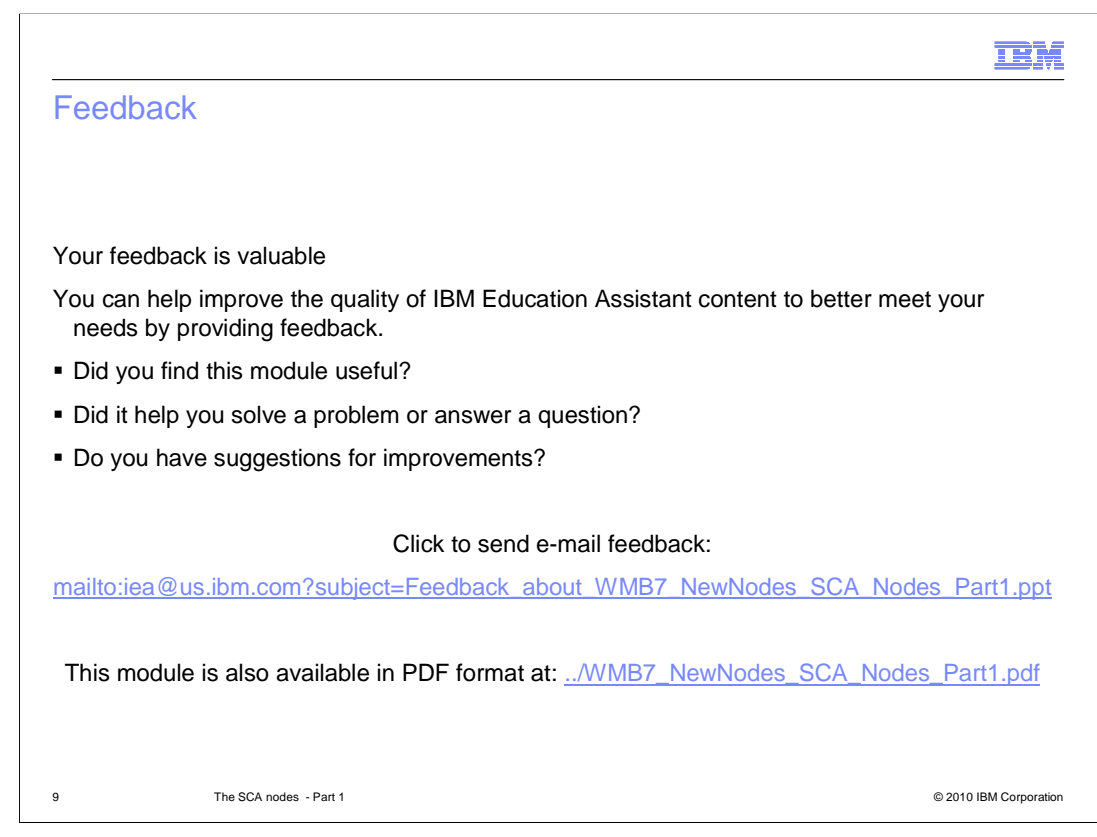

 You can help improve the quality of IBM Education Assistant content by providing feedback.

## Trademarks, disclaimer, and copyright information

IBM, the IBM logo, ibm.com, and WebSphere are trademarks or registered trademarks of International Business Machines Corp., registered in many jurisdictions worldwide. Other product and service names might be trademarks of IBM or other companies. A current list of other IBM trademarks is available on the Web at "Copyright and trademark information" at http://www.ibm.com/legal/copytrade.shtml

THE INFORMATION CONTAINED IN THIS PRESENTATION IS PROVIDED FOR INFORMATIONAL PURPOSES ONLY. in the United States, other countries, or both.

THE INFORMATION CONTAINED IN THIS PRESENTATION IS PROVIDED FOR INFORMATIONAL PURPOSES ONLY. WHILE EFFORTS WERE MADE TO VERIFY THE COMPLETENESS AND ACCURACY OF THE INFORMATION CONTAINED IN THIS PRESENTATION, IT IS PROVIDED<br>"AS IS" WITHOUT WARRANTY OF ANY KIND, EXPRESS OR IMPLIED. IN ADDITION, THIS INFORMATION IS BASED ON IBM'S CURRE PRODUCT PLANS AND STRATEGY, WHICH ARE SUBJECT TO CHANGE BY IBM WITHOUT NOTICE. IBM SHALL NOT BE RESPONSIBLE FOR ANY DAMAGES ARISING OUT OF THE USE OF, OR OTHERWISE RELATED TO, THIS PRESENTATION OR ANY OTHER DOCUMENTATION. NOTHING CONTAINED IN THIS PRESENTATION IS INTENDED TO, NOR SHALL HAVE THE EFFECT OF, CREATING ANY WARRANTIES OR REPRESENTATIONS FROM IBM (OR ITS SUPPLIERS OR LICENSORS), OR ALTERING THE TERMS AND CONDITIONS OF ANY AGREEMENT OR LICENSE GOVERNING THE USE OF IBM PRODUCTS OR SOFTWARE.

© Copyright International Business Machines Corporation 2010. All rights reserved.

10 © 2010 IBM Corporation

**TEM**